# Der Buchungssatz

Zusammenstellung der wichtigsten Buchungssätze für die

Landwirtschaft

mit einer Sammlung ausgewählter Geschäftsfälle

EURO.23.10.05.V01

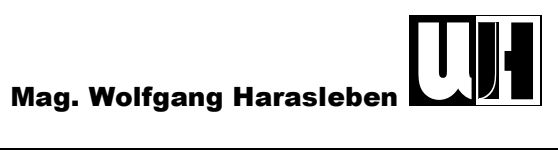

# INHALTSVERZEICHNIS

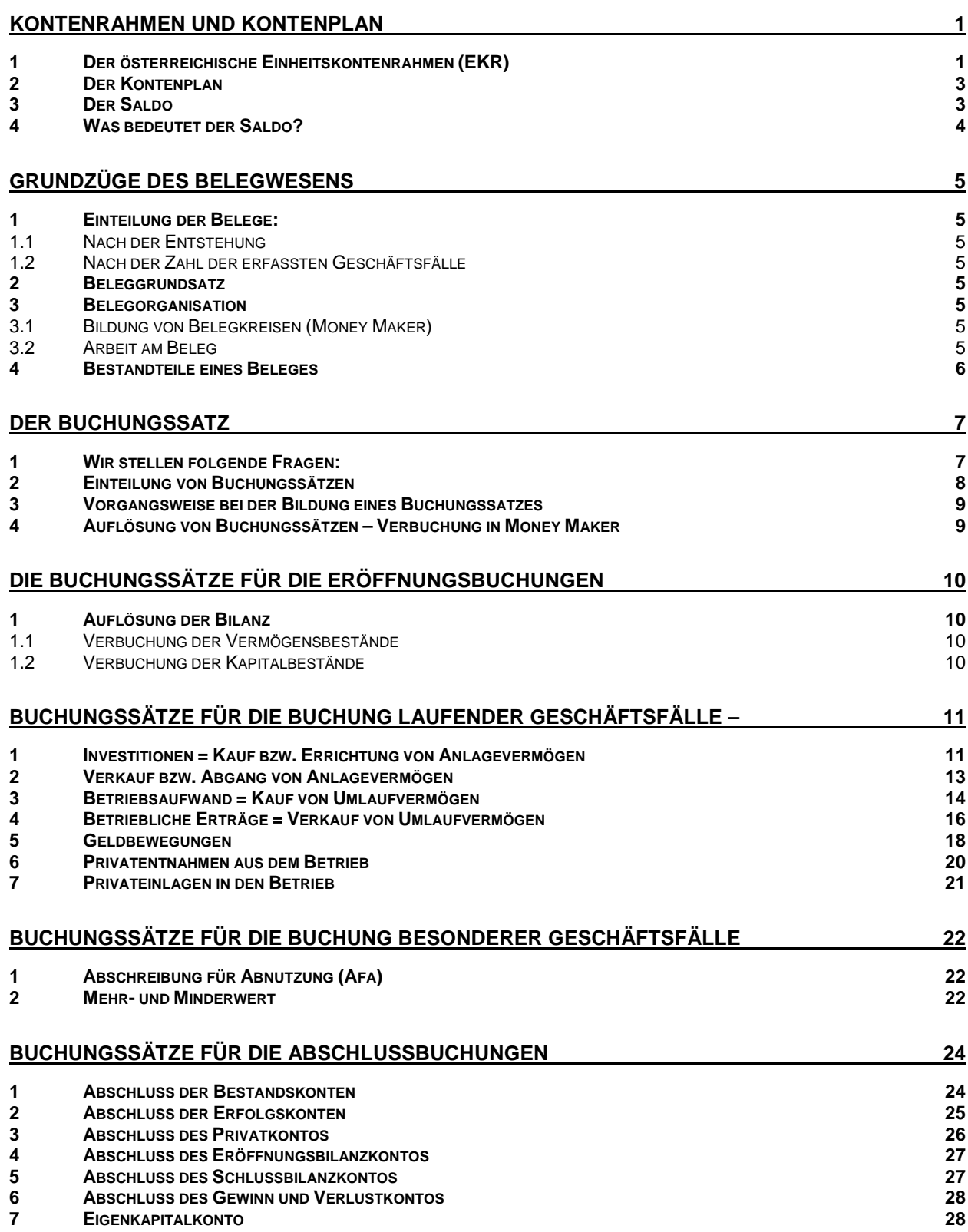

# KONTENRAHMEN UND KONTENPLAN

# 1 DER ÖSTERREICHISCHE EINHEITSKONTENRAHMEN (EKR)

Der Kontenrahmen dient der systematischen Erfassung aller Konten. Er bildet somit die Grundlage für die Arbeit des Buchhalters.

### **Abb. 1: Österreichischer Einheitskontenrahmen**

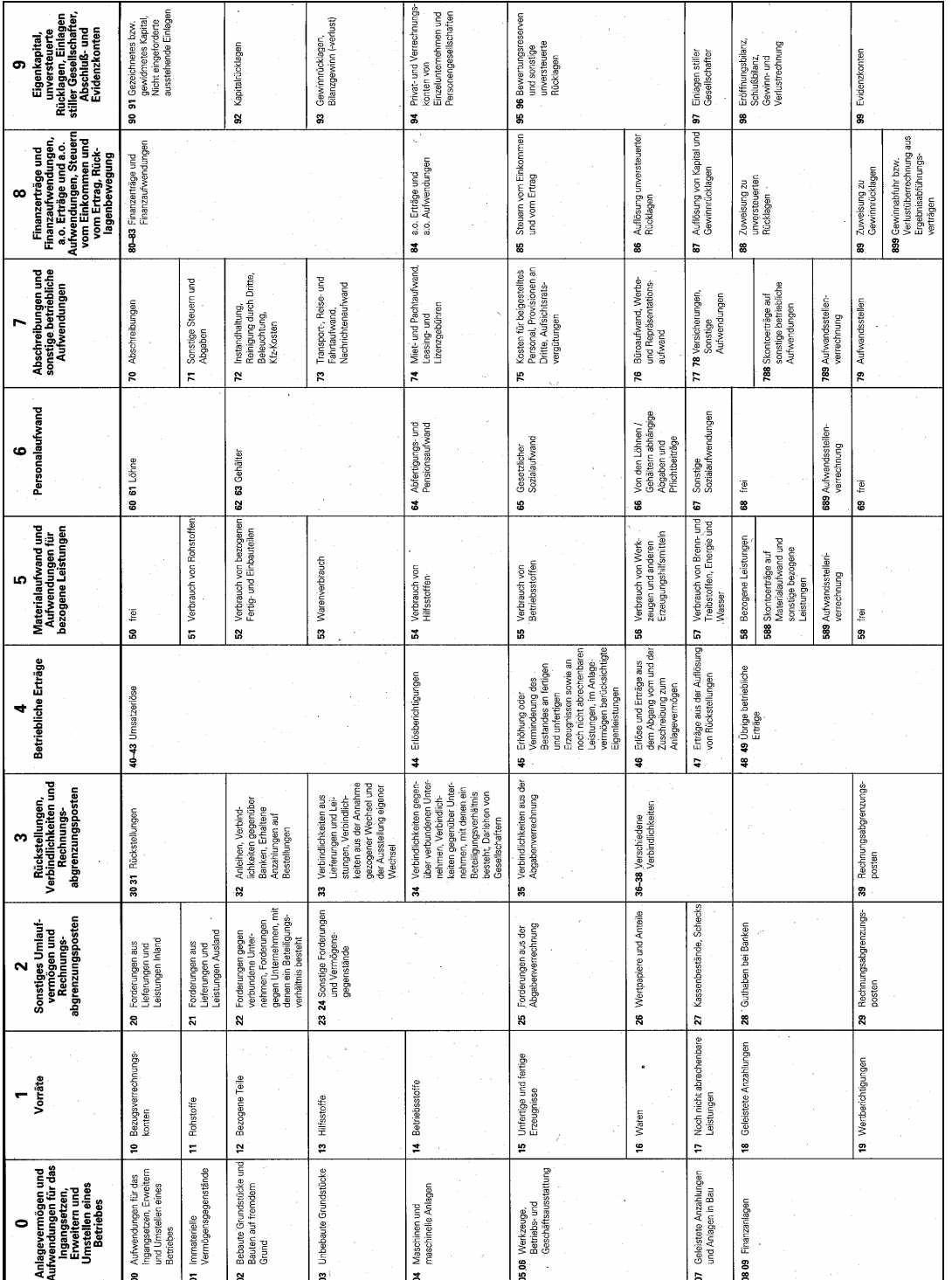

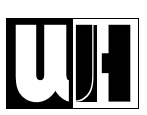

Wie zu sehen ist, gliedert sich der Einheitskontenrahmen in 10 Kontenklassen. Für die Landwirtschaft ergeben sich daraus folgende Kontenklassen.

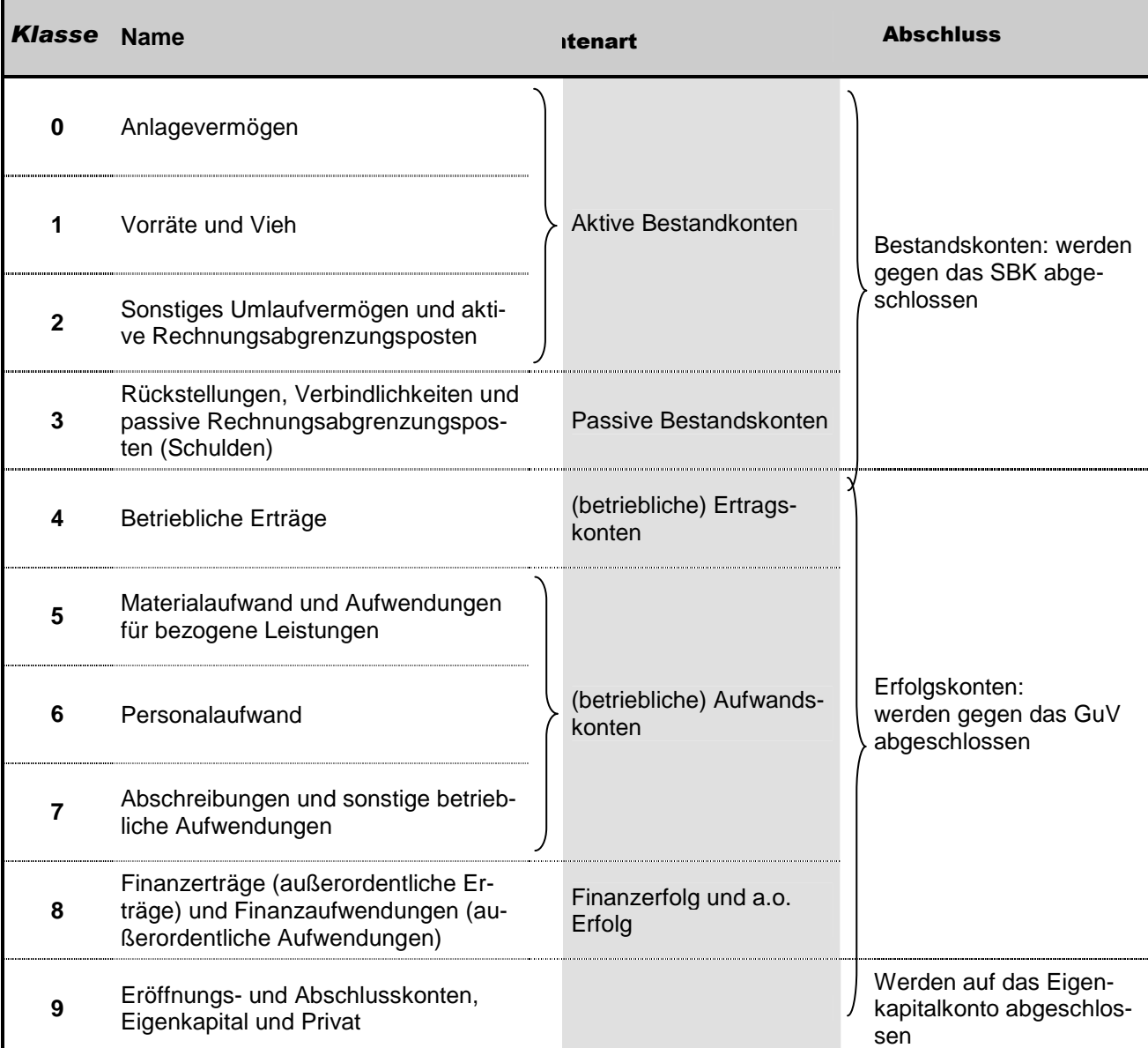

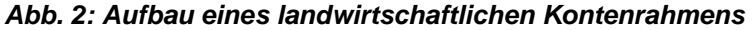

Die einzelnen Kontonummern setzen sich aus 4 Ziffern zusammen. Die Bedeutung der einzelnen Ziffern sollen folgende Beispiele zeigen.

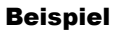

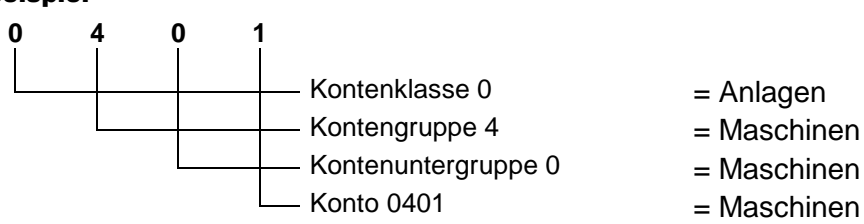

Kontenuntergruppe 0 = Maschinen für die Außenwirtschaft

- Konto 0401 = Maschinen für die Bodenbearbeitung

#### Beispiel

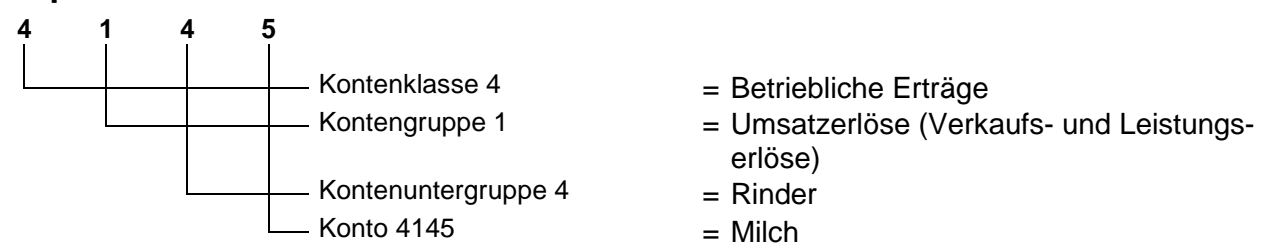

# 2 DER KONTENPLAN

Im Rahmen der Buchführungseröffnung muss jeder Betrieb einen eigenen Kontenplan erstellen. Hierbei werden nur jene Konten aus dem Kontenrahmen ausgewählt, die ein Betrieb für die Verbuchung seiner Geschäftsfälle benötigt.

Im Rahmen einer EDV gestützten Buchhaltung sollte der im Programm (z.B. Money Maker) verwendete Kontenplan verwendet werden.

# 3 DER SALDO

Am Ende eines Wirtschaftsjahres wird jedes Konto abgeschlossen. Dazu wird jeweils die

 $\boxtimes$  Soll- und

 $\boxtimes$  Die Habensumme wird gebildet.

Liegt keine Summengleichheit vor, wird der

- Unterschiedsbetrag zum rechnerischen Ausgleich des Kontos ermittelt und
- auf der wertmäßig kleineren Seite eingetragen (verbucht).

### Beispiel

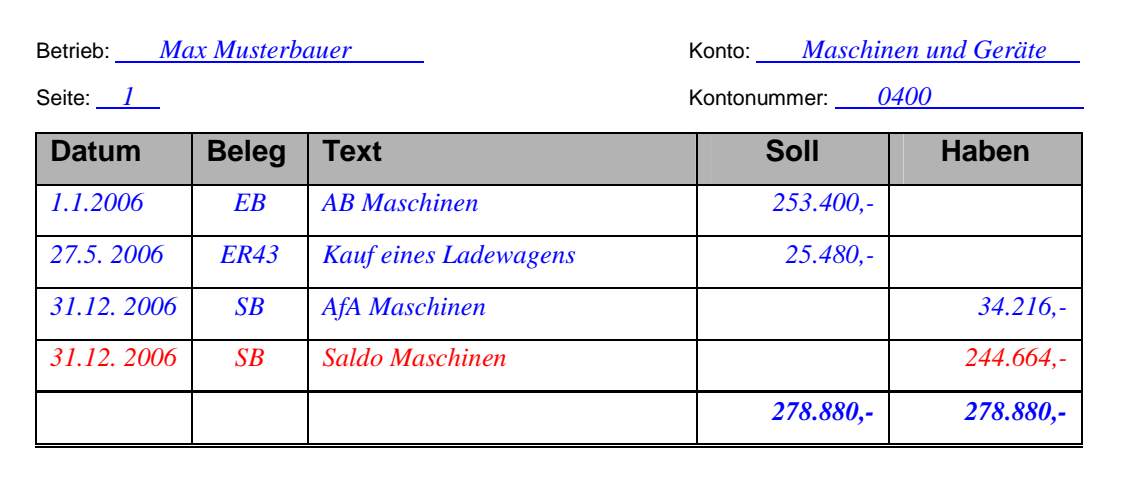

### Berechnung des Saldo:

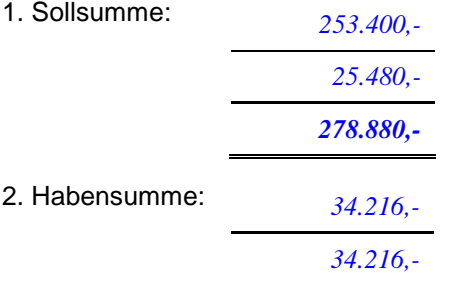

3. Saldo ausrechnen (Differenz zwischen Soll- und Habensumme)

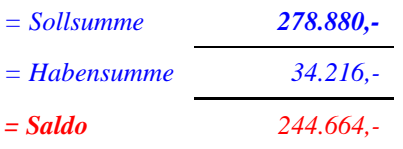

Bezeichnet wird der Saldo nach der wertmäßig größeren Seite:

- SOLLSALDO (in oben angeführten Beispiel)
- HABENSALDO: wenn der Saldo im Konto auf der Sollseite steht.

# 4 WAS BEDEUTET DER SALDO?

Der Saldo hat je nach Kontenart verschiedene Bedeutungen.

### **Abb. 3: Bedeutung des Saldos**

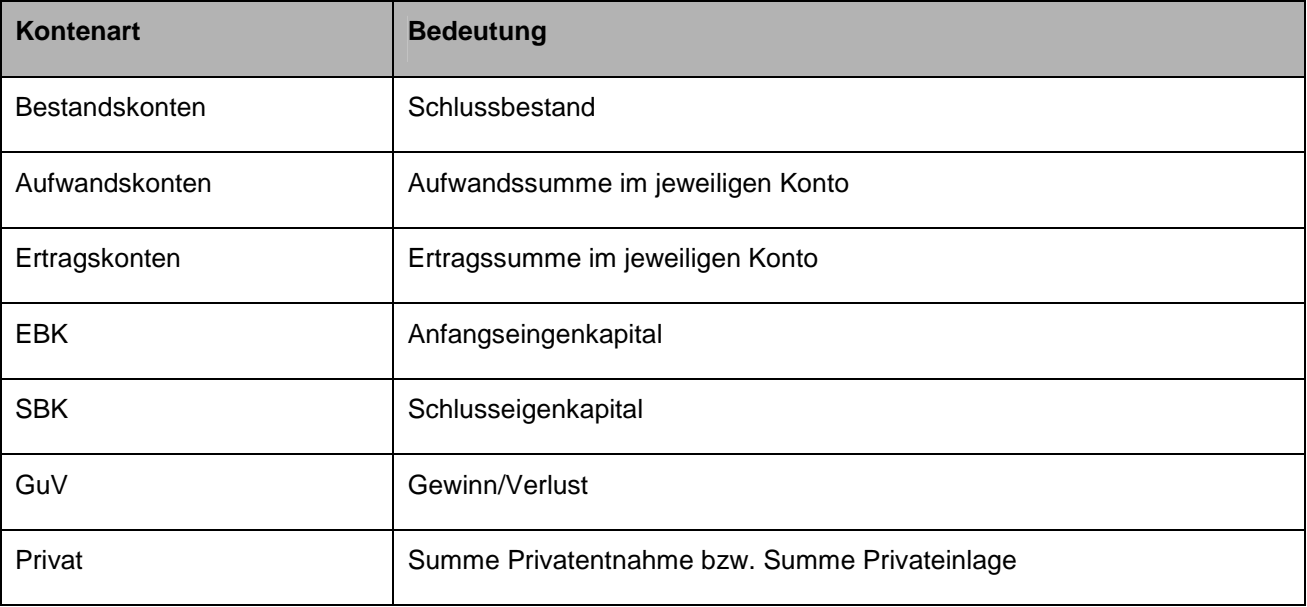

# GRUNDZÜGE DES BELEGWESENS

Belege sind schriftliche Aufzeichnungen über tatsächliche oder geplante betriebliche Vorgänge, die im Rechnungswesen erfasst werden müssen. Sie bilden das Bindeglied zwischen Geschäftsfall und Buchung.

## 1 EINTEILUNG DER BELEGE:

### 1.1 Nach der Entstehung

- Originalbelege: z.B. Eingangsrechnungen, Bankauszüge.
- Ersatzbelege: z.B. Sammelbelege, Duplikate.

### 1.2 Nach der Zahl der erfassten Geschäftsfälle

- Einzelbelege: diese betreffen nur einen Geschäftsfall.
- Sammelbelege: diese umfassen mehrere Geschäftsfälle.

### 2 BELEGGRUNDSATZ

### **Keine Buchung ohne Beleg! (Belegprinzip)**

### 3 BELEGORGANISATION

Die Schaffung eines geordneten Belegwesens ist eine wichtige und entscheidende Aufgabe der Organisation des betrieblichen Rechnungswesens. Die Belegordnung wird vor allem von der Betriebsgröße bestimmt. Es werden Beleggruppen gebildet, innerhalb derselben erfolgt eine fortlaufende Nummerierung.

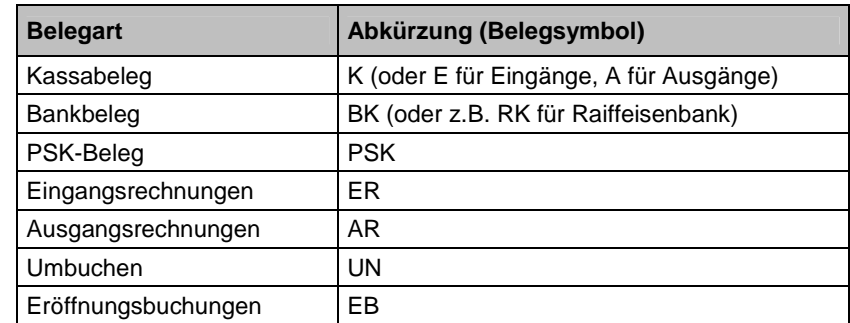

### 3.1 Bildung von Belegkreisen (Money Maker)

### 3.2 Arbeit am Beleg

- 1. Sammlung der Belege,
- 2. Formale, rechnerische und sachliche Prüfung,
- 3. Belegsortierung, Nummerierung und Zusammenfassung zu Sammelbelegen,
- 4. Vorkontierung (Angabe der Konten, auf denen der Beleg gebucht werden soll),
- 5. Verbuchung,
- 6. Buchungsvermerk,
- 7. Belegablage nach Belegkreisen geordnet.

### **Abb. 4: Arbeiten am Beleg**

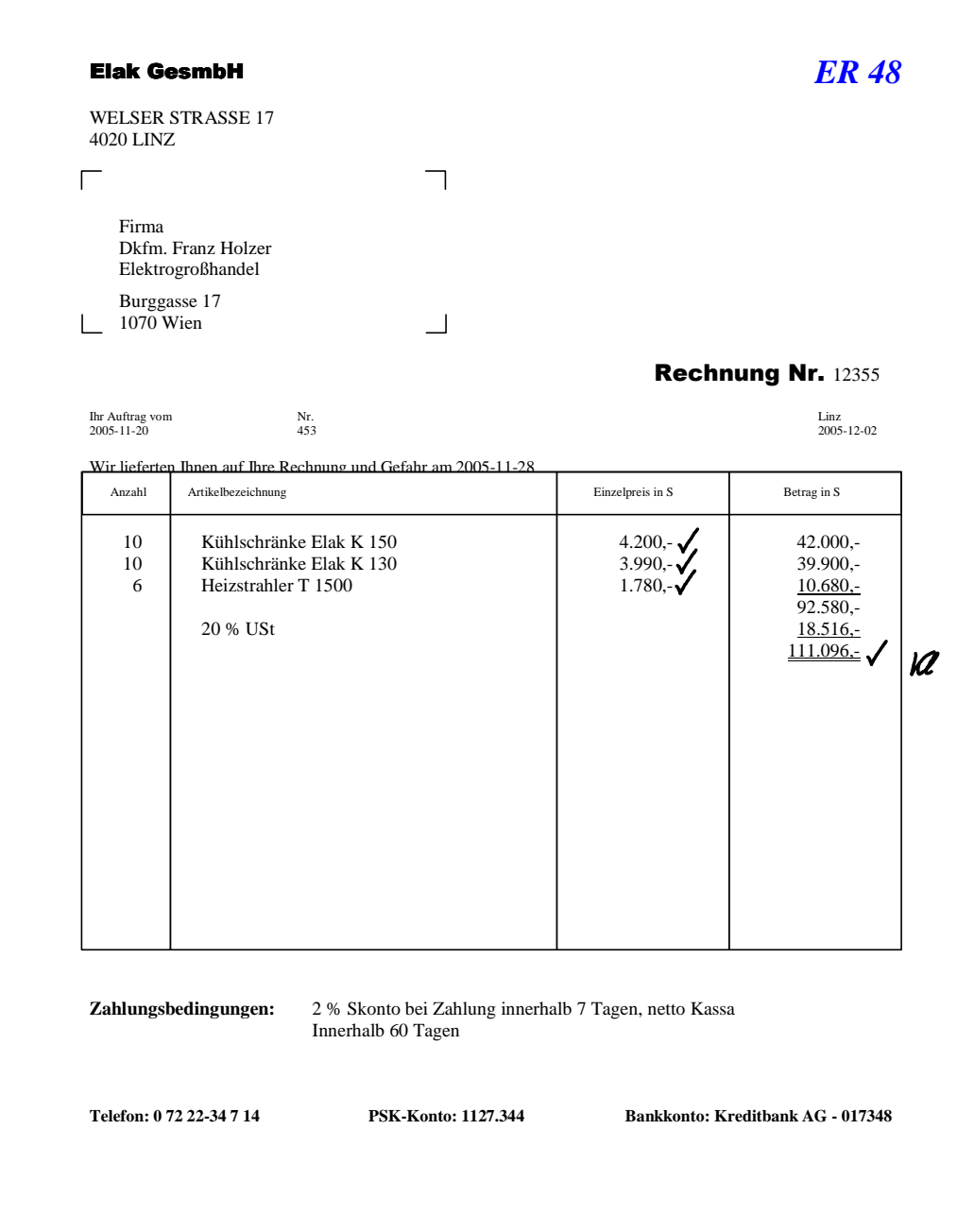

### 4 BESTANDTEILE EINES BELEGES

- **→ Name und Anschrift des Lieferanten**
- **→ Name und Anschrift des Kunden**
- Datum des Geschäftsfalles (Lieferdatum)
- **→ Gegenstand des Geschäftsfalles (Menge der Lieferung oder Leistung)**
- **⇒** Wert der Geschäftsfalles (Entgelt)
- Bei umsatzsteuerpflichtigen Geschäftsfällen USt-Betrag (USt-Prozentsatz bei Kleinbetragsrechnungen

# DER BUCHUNGSSATZ

Der Buchungssatz bildet das Bindeglied zwischen Beleg und Buchhaltung (Stichwort **"Vorkontierung der Belege"** - siehe Abb. 1). Buchungssätze werden in folgender Reihenfolge gebildet und durch das Wort "an" verbunden:

### KONTO der **SOLL**BUCHUNG **/** KONTO der **HABEN**BUCHUNG **- Buchungsbetrag**

#### Beispiel:

Kauf eines Heukranes um €13.000,- —— Überweisung **Buchungssatz:** Maschinen (0400) / Giro (2800) - 13.000,-

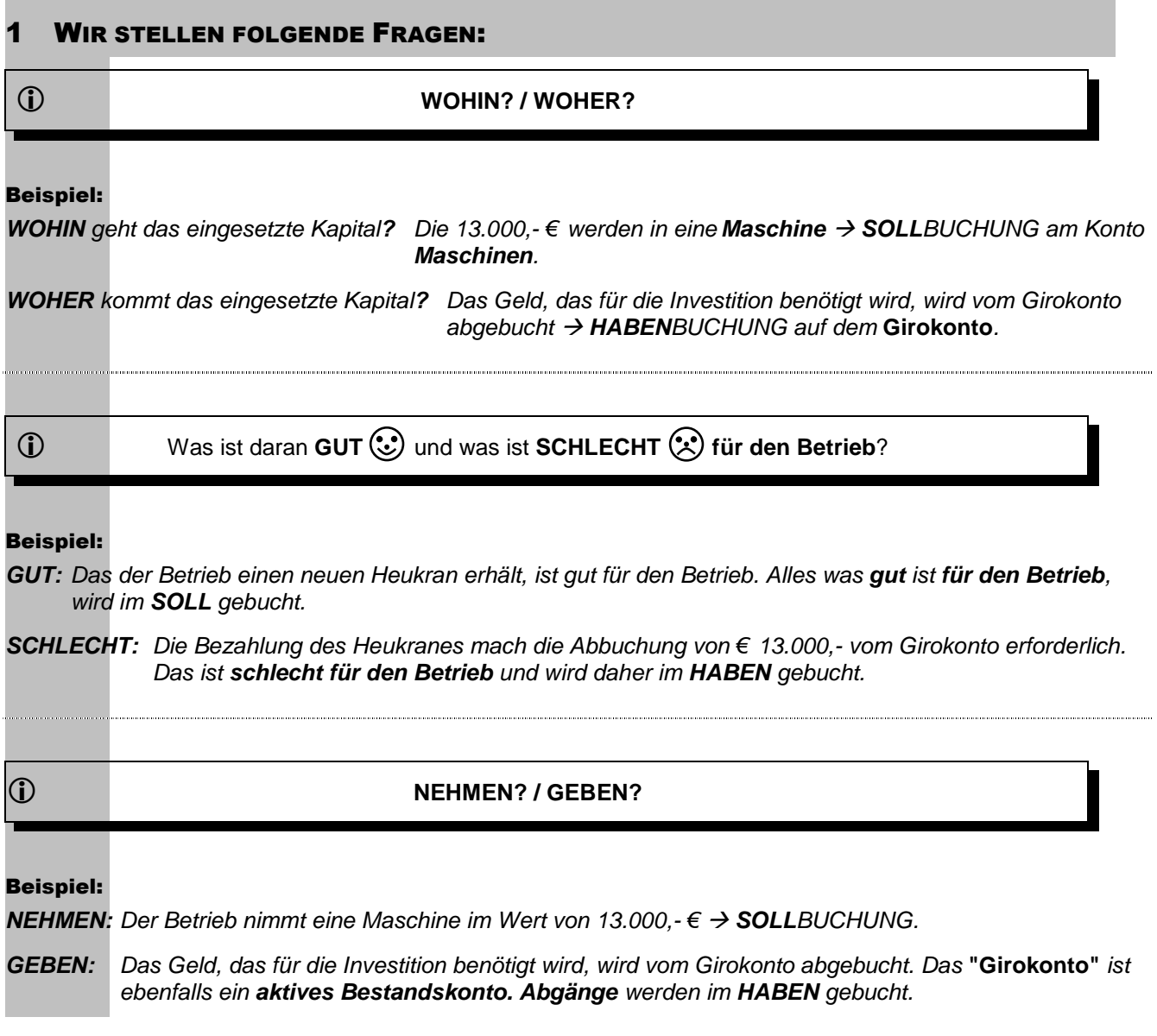

#### **Abb. 5: Vorkontierung von Geschäftsfällen**

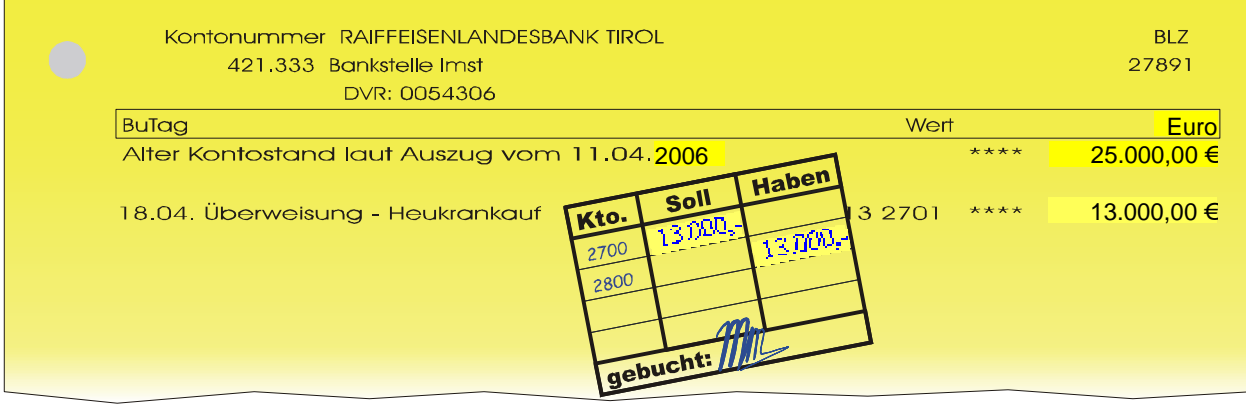

#### 2 EINTEILUNG VON BUCHUNGSSÄTZEN

#### a Einfache Buchungssätze

Beim einfachen Buchungssatz erfolgen die Buchungen immer nur auf 2 Konten. Ein Geschäftsfall beinhaltet daher nur eine Soll- und eine Habenbuchung.

### Beispiel:

Verkauf eines Kalbes: € 500,- —— bar **Buchungssatz:** Kassa (2700) / Erträge Rinder (4240) - 500,-

#### b Zusammengesetzte Buchungssätze  $\rightarrow$  Splittbuchung

Dabei stehen einer oder mehreren Sollbuchungen eine oder mehrere Habenbuchungen gegenüber. Im Buchführungsprogramm Money Maker wird eine solcher Buchungssatz mit Hilfe einer **Splittbuchung** erfasst.

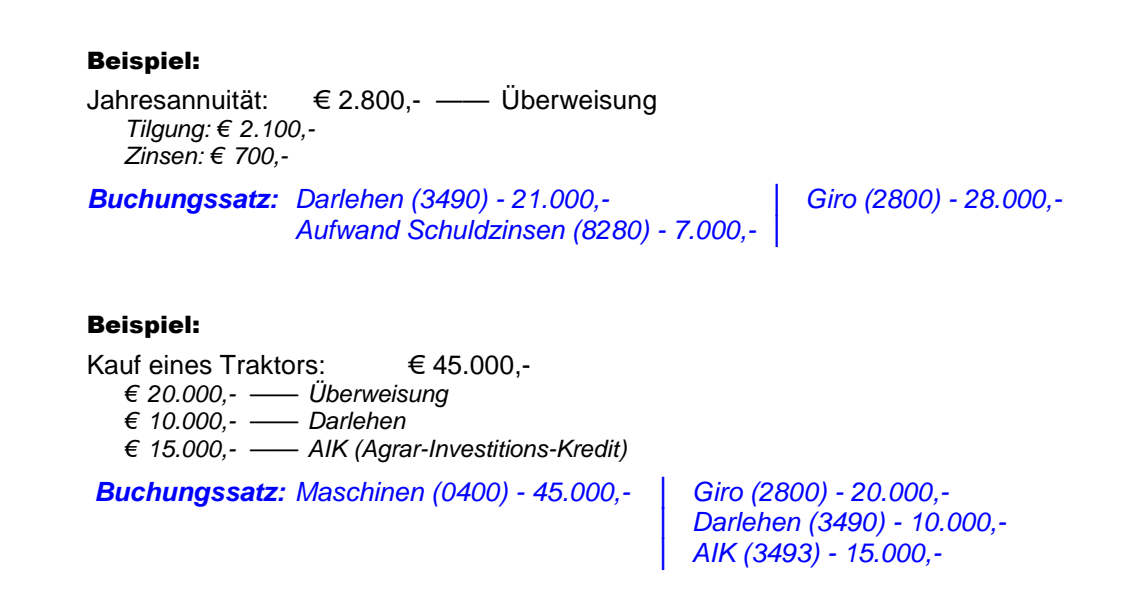

# 3 VORGANGSWEISE BEI DER BILDUNG EINES BUCHUNGSSATZES

Bei der Bildung von Buchungssätzen sind folgende Dinge zu überlegen:

- 8. Was ist an diesem Geschäftsfall gut ( $\rightarrow$  Sollbuchung) und was ist schlecht ( $\rightarrow$  Ha**benbuchung)** für den Betrieb?
- 9. Auf welchem Konto können wir das **Gute** und auf welchem Konto können wir das **Schlechte** erfassen (verbuchen)?

### Beispiel:

Kauf eines Heukranes um € 13.000,- —— Überweisung

- **1. Was ist gut und was ist schlecht? Gut:** Kauf eines Heukranes Wir erhalten eine neue Maschine **Schlecht:** Überweisung → Wir müssen Geld vom Girokonto herausnehmen
- **2. Auf welchem Konto verbuchen wir das Gute und auf welchem Konto das Schlechte?**  Gut: auf dem Konto "Maschinen" kommt etwas hinzu (qut!) → SOLLBUCHUNG **Schlecht:** aus dem "Girokonto" wird etwas herausgenommen (schlecht!) **HABENBUCHUNG**

**Buchungssatz:** Maschinen (0400) / Giro (2800) - 13.000,-

# 4 AUFLÖSUNG VON BUCHUNGSSÄTZEN – VERBUCHUNG IN MONEY MAKER

Auch dabei gilt, dass man immer zuerst mit der **SOLLBUCHUNG** beginnt und anschließend die Gegenbuchung im **HABEN** durchgeführt bevor man schließlich mit der Sollbuchung des nächsten Geschäftsfalles fort fährt.

### Beispiel:

Kauf eines Heukranes um € 13.000,- —— Überweisung **Buchungssatz:** Maschinen (0400) / Giro (2800) - 13.000,-

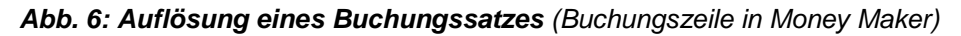

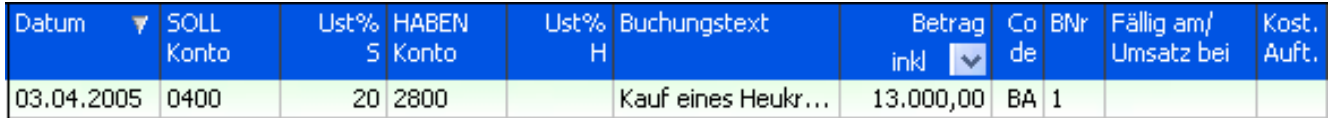

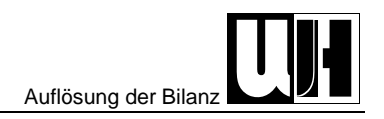

# DIE BUCHUNGSSÄTZE FÜR DIE ERÖFFNUNGSBUCHUNGEN

### 1 AUFLÖSUNG DER BILANZ

#### 1.1 Verbuchung der Vermögensbestände

**Vermögenskonto**<sup>1</sup>  **(Kl. 0-2) / EBK (9800) - Anfangsbestand Vermögen** 

#### Beispiel:

Anfangsbestand Gebäude: € 74.569,- **Buchungssatz:** Gebäude (0210) / EBK (9800) – 74.569,-

### 1.2 Verbuchung der Kapitalbestände

EBK (9800) / Kapitalkonto<sup>2</sup> (Kl. 3) - Anfangsbestand Kapital

#### Beispiel:

Anfangsbestand Darlehen: € 4.500,- **Buchungssatz:** EBK (9800) / Darlehen (3490) – 4.500,-

#### Beispiel:

Anfangseigenkapital: € 123.500,- **Buchungssatz:** EBK (9800) / Eigenkapital (9000) – 123.500,-

### Beispielsammlung – Eröffnungsbuchungen (Anlagevermögen)

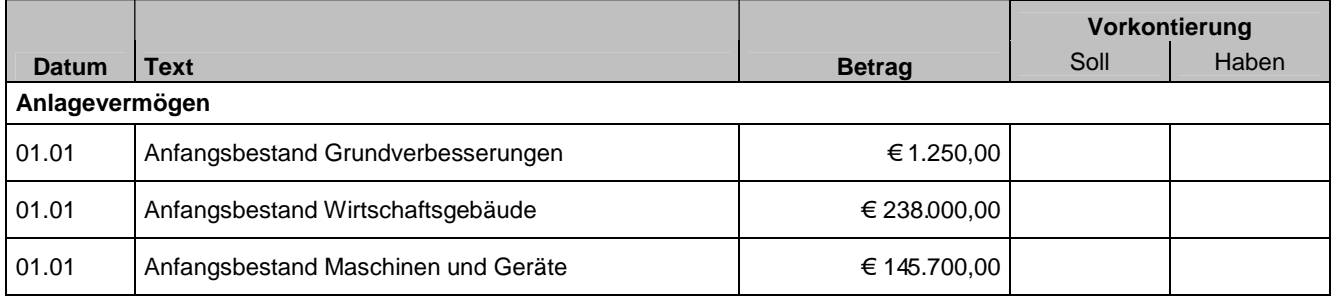

l

<sup>1</sup> Vermögenskonten nennt man auch **aktive Bestandskonten**.

<sup>2</sup> Kapitalkonten werden auch als **Schuldenkonten** oder **passive Bestandskonten** bezeichnet.

Mag. Wolfgang Harasleben Seite 10 and the settlement of the settlement of the Seite 10 and the Seite 10 and the Seite 10 and the Seite 10 and the Seite 10 and the Seite 10 and the Seite 10 and the Seite 10 and the Seite 10

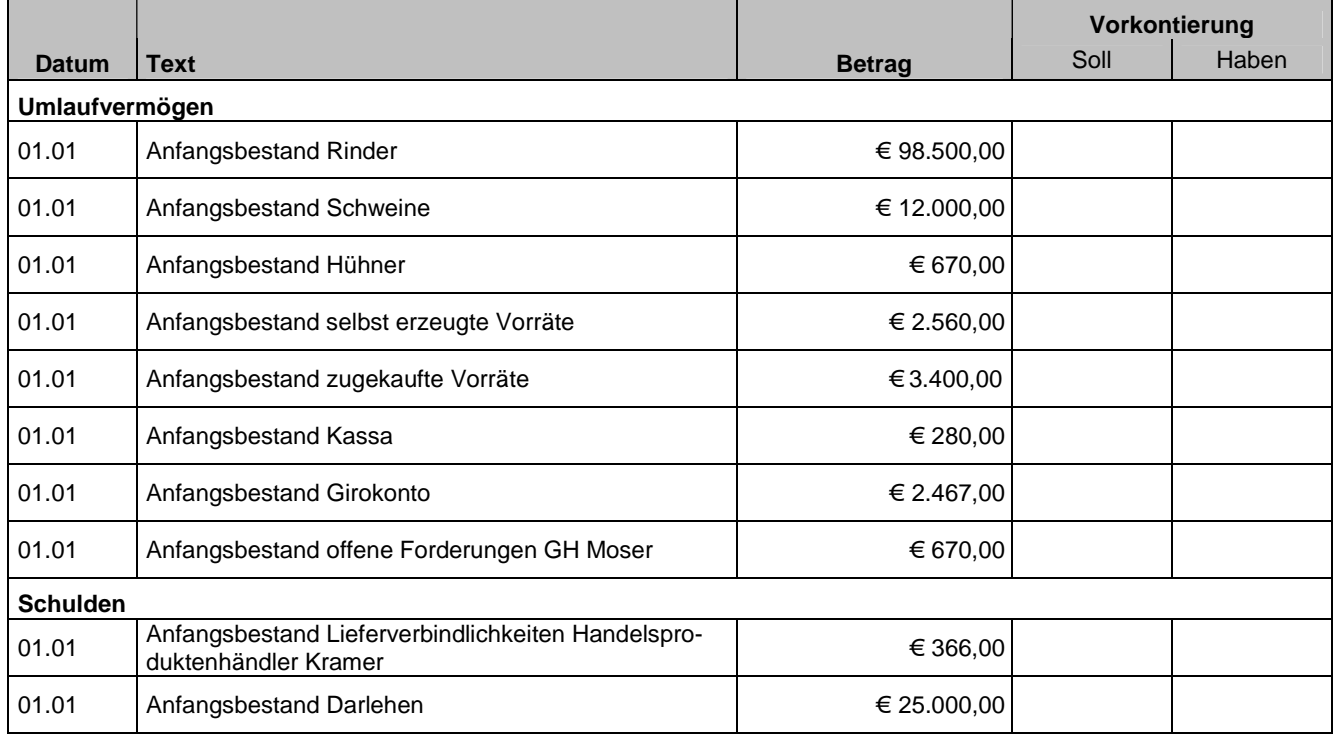

### Beispielsammlung – Eröffnungsbuchungen (Umlaufvermögen und Schulden)

# BUCHUNGSSÄTZE FÜR DIE BUCHUNG LAUFENDER GESCHÄFTSFÄLLE –

Fallen zwischen 1. Jänner und 31. Dezember an.

### 1 INVESTITIONEN = KAUF BZW. ERRICHTUNG VON ANLAGEVERMÖGEN

Der Kauf bzw. die Errichtung von Anlagevermögen hat einen Zuwachs auf einem Anlagekonto zur Folge.

#### Beispiele:

Maschinenkauf, Neu-, Zu- oder Umbauten bei den Wirtschaftsgebäuden, ...

Es lassen sich daher folgende typische Buchungssätze unterscheiden:

### a Kauf von Anlagevermögen gegen Barzahlung

**Anlagekonto (Kl. 0) / Kassa (2700) – Kaufpreis** 

#### Beispiel:

Kauf einer Motorsäge gegen Barzahlung —— € 795,-

**Buchungssatz:** Maschinen (0400) / Kassa (2700) - 795,-

#### b Kauf von Anlagevermögen bei Überweisung des Kaufpreises

**Anlagekonto (Kl. 0) / Giro**<sup>3</sup>  **(2800) – Kaufpreis** 

#### Beispiel:

Kauf einer Tischkreissäge: € 999,- —— Überweisung **Buchungssatz:** Maschinen (0400) / Giro (2800) - 999,-

#### c Kauf von Anlagevermögen auf Rechnung

**Anlagekonto (Kl. 0) / Lieferverbindlichkeiten (3300) - Kaufpreis** 

#### Beispiel:

Kauf eines Computers im Lagerhaus gegen Rechnung —— € 1.599,- **Buchungssatz:** Maschinen (0400) / Lieferverbindlichkeiten Lagerhaus (33100) – 1.599,-

#### d Kauf von Anlagevermögen mittels Fremdfinanzierung

**Anlagekonto (Kl. 0) / Schuldenkonto (Kl. 3) – Kaufpreis** 

#### Beispiel:

Bau einer Heubelüftung mit Hilfe eines geförderten Kredites (AIK) —— € 8.500,- **Buchungssatz:** Wirtschaftsgebäude (0210) / Agrarinvestitionskredit - AIK (3493) – 8.500,-

### e Sonderfall "Geringwertige Wirtschaftsgüter" (GWG)

Bei den **"Geringwertigen Wirtschaftsgütern"** handelt es sich um

- **→ Güter des Anlagevermögens mit einem**
- Anschaffungswert von weniger als € 480,- (inkl. 20 % MWSt.).

Geringwertige Wirtschaftsgüter werden bereits im Jahr ihrer Anschaffung zur Gänze abgeschrieben. Sie werden daher als Aufwand verbucht.

**Geringwertige Wirtschaftsgüter (7085) / Geldkonto (Kl. 2) oder Schuldenkonto (Kl. 3) - Kaufpreis** 

#### Beispiel:

Anschaffung einer Bohrmaschine gegen Barzahlung —— € 259,- **Buchungssatz:** Geringwertige Wirtschaftsgüter (7085) / Kassa - 259,-

Mag. Wolfgang Harasleben **Seite 12** Seite 12

l

<sup>3</sup> Statt des Girokontos kann eventuell auch das **PSK-Konto (2801)** verwendet werden.

### Beispielsammlung - Investition

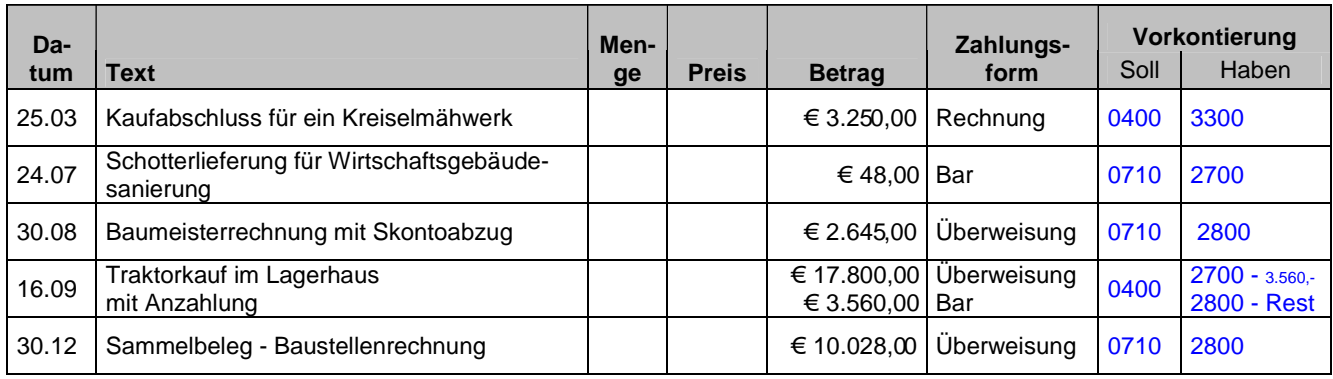

### 2 VERKAUF BZW. ABGANG VON ANLAGEVERMÖGEN

#### a Verkauf von Anlagevermögen zum Buchwert

**Geldkonto (Kl. 2) / Anlagekonto (Kl. 0) - Verkaufspreis** 

#### Beispiel:

Verkauf des alten Miststreuers zum Buchwert von € 500,- —— Überweisung **Buchungssatz:** Giro (2800) / Maschinen (0400) – 500,-

### b Verkauf von Anlagevermögen über dem Buchwert

 **Geldkonto (Kl. 2)** │ **Anlagekonto (Kl. 0) - Buchwert**  │ **Erträge aus dem Abgang von Anlagen (4630) - Mehrerlös** 

#### Beispiel:

Verkauf des alten Miststreuers (Buchwert = 500,-) um € 650,- —— Überweisung

 **Buchungssatz:** Giro (2800) - 650,- │ Maschinen (0400) - 500,-

│ Erträge aus dem Abgang von Anlagen (4630) - 150,-

### c Verkauf von Anlagevermögen unter dem Buchwert

**Geldkonto (Kl. 2)** │ **Anlagekonto (Kl. 0) - Verkaufspreis Verluste aus dem Abgang von Anlagen (7830) – Mindererlös**│

### Beispiel:

Verkauf des alten Miststreuers (Buchwert = 500,-) um € 350,- —— Überweisung **Buchungssatz: Giro (2800) - 350,-** │ Maschinen (0400) - 500,-Verluste aus dem Abgang von Anlagen (7830) - 150,- │

#### d Ausscheiden bzw. Untergang von Anlagevermögen

Beim Ausscheiden von Anlagevermögen, beispielsweise durch Unfall oder Brand, wird kein Verkaufserlös erzielt. Der Buch- oder Restwert des Anlagegutes geht dem Betrieb verloren. Er wird in Form der außerplanmäßigen Abschreibung als Aufwand verbucht.

#### **Außerplanmäßige Abschreibung (7050) / Anlagekonto (Kl. 0) - Mindererlös**

#### Beispiel:

Vernichtung des Heustadels durch Brand —— € 12.000,- **Buchungssatz:** Außerplanmäßige Abschreibung (7050) / Wirtschaftsgebäude (0210) - 12.000,-

### 3 BETRIEBSAUFWAND = KAUF VON UMLAUFVERMÖGEN

Der Einkauf von Gütern des Umlaufvermögens (Betriebs- und Hilfsstoffen) wird als Betriebsaufwand verbucht. Aber auch der Kauf von Tieren (egal ob Zucht- oder Mastvieh) wird in der landwirtschaftlichen Buchhaltung als Aufwand behandelt.

#### Beispiele:

Kauf von Düngemitteln, Treibstoffen- und Schmiermitteln, Futtermitteln, ... sowie Kauf von Rindern, Schweinen, Schafen usw.

#### a Kauf von Umlaufvermögen bei sofortiger Zahlung (bar oder Überweisung)

**Aufwandskonto (Kl. 5-7 oder 8) / Geldkonto (Kl. 2) – Kaufpreis** 

#### Beispiel:

Düngerkauf gegen Barzahlung —— € 170,- **Buchungssatz:** Aufwand Futtermittel (5270) / Kassa (2700) - 170,-

#### b Kauf von Umlaufvermögen gegen Schulden

**Aufwandskonto (Kl. 5-7 oder 8) / Schuldenkonto (Kl. 3) - Kaufpreis** 

#### Beispiel:

Futtermitteleinkauf in der Genossenschaft gegen Rechnung —— € 227,-

**Buchungssatz:** Aufwand Futtermittel (5270) / Lieferverbindlichkeiten Lagerhaus (33100) - 227,-

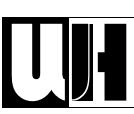

# Beispielsammlung - Aufwände

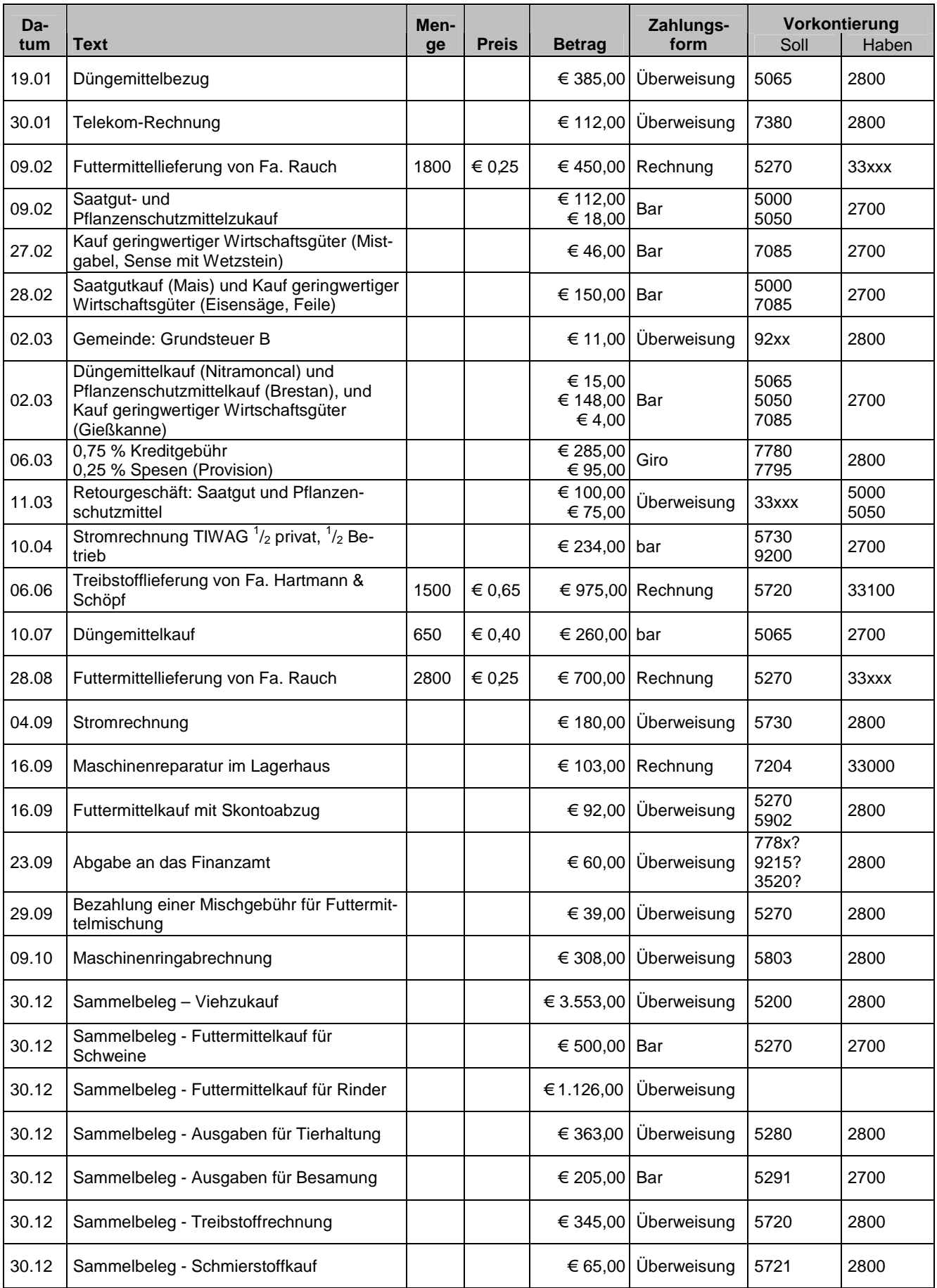

Mag. Wolfgang Harasleben Seite 15

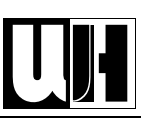

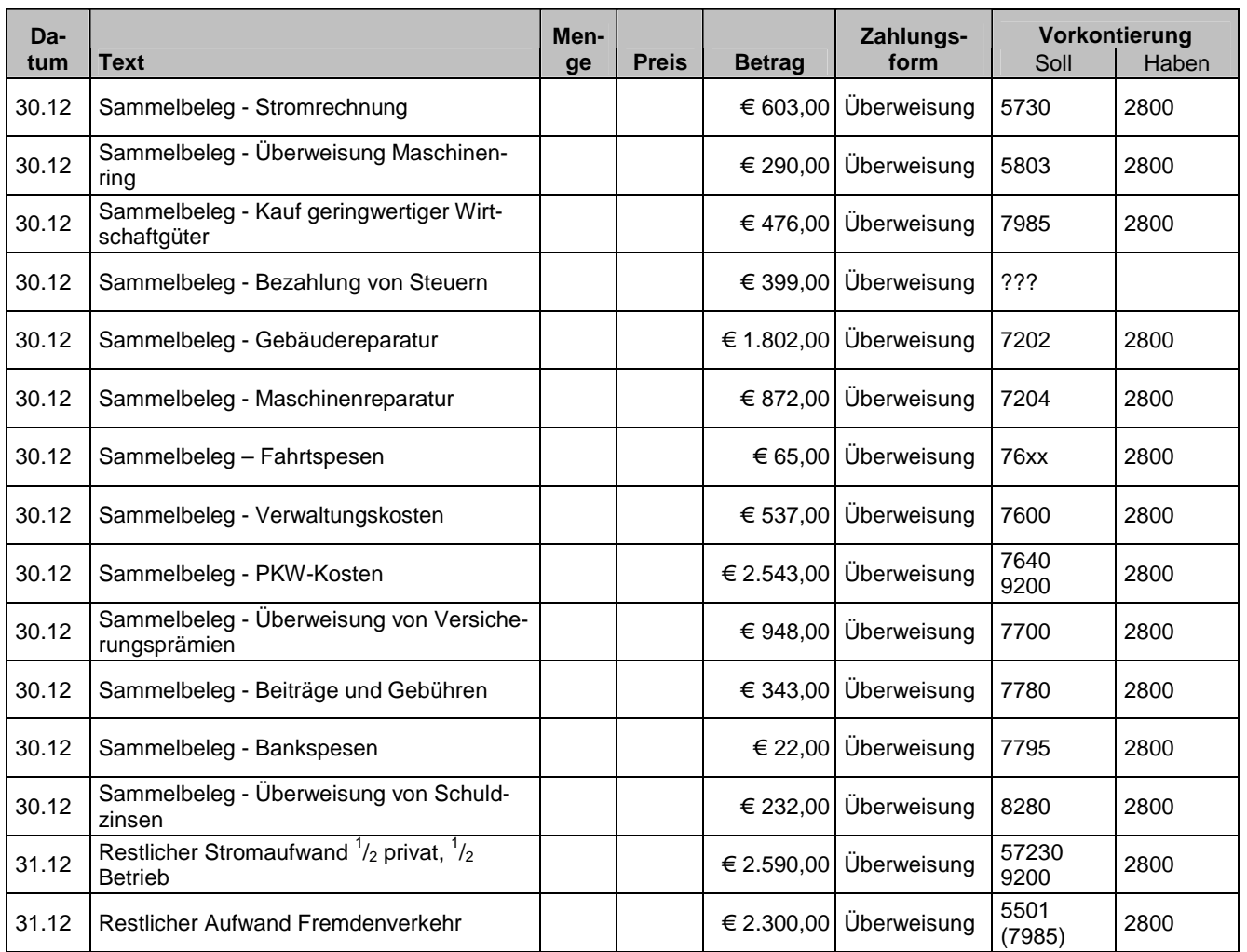

# 4 BETRIEBLICHE ERTRÄGE = VERKAUF VON UMLAUFVERMÖGEN

Erträge aus land- und forstwirtschaftlicher Tätigkeit entspringen hauptsächlich aus dem Verkauf von Wirtschaftserzeugnissen - also Gütern des Umlaufvermögens.

#### Beispiele:

- **→** Verkauf von Kartoffeln, Getreide und sonstigen pflanzlichen Erzeugnissen;
- **■** Verkauf von Rindern, Schweinen und anderen tierischer Erzeugnisse sowie
- Verkauf von pflanzlichen oder tierischen Verarbeitungsprodukten (Mehl, Bauernbrot,... wie auch Speck, Butter, Käse usw.)

### **Geldkonto (Kl. 2) / Ertragskonto (Kl. 4 oder 8) – Verkaufspreis**

### Beispiel:

Milchgeld für Februar: € 540,- —— Überweisung

**Buchungssatz:** Giro (2800) / Erträge Milch und Milchprodukte (4245) - 540,-

### Beispiel:

Lieferung von Speck an das Hotel "Roter Adler" gegen Rechnung —— € 85,- **Buchungssatz:** Lieferforderung Hotel Roter Adler (20500) / Erträge Schweine (4250) - 85,-

### Beispielsammlung - Erträge

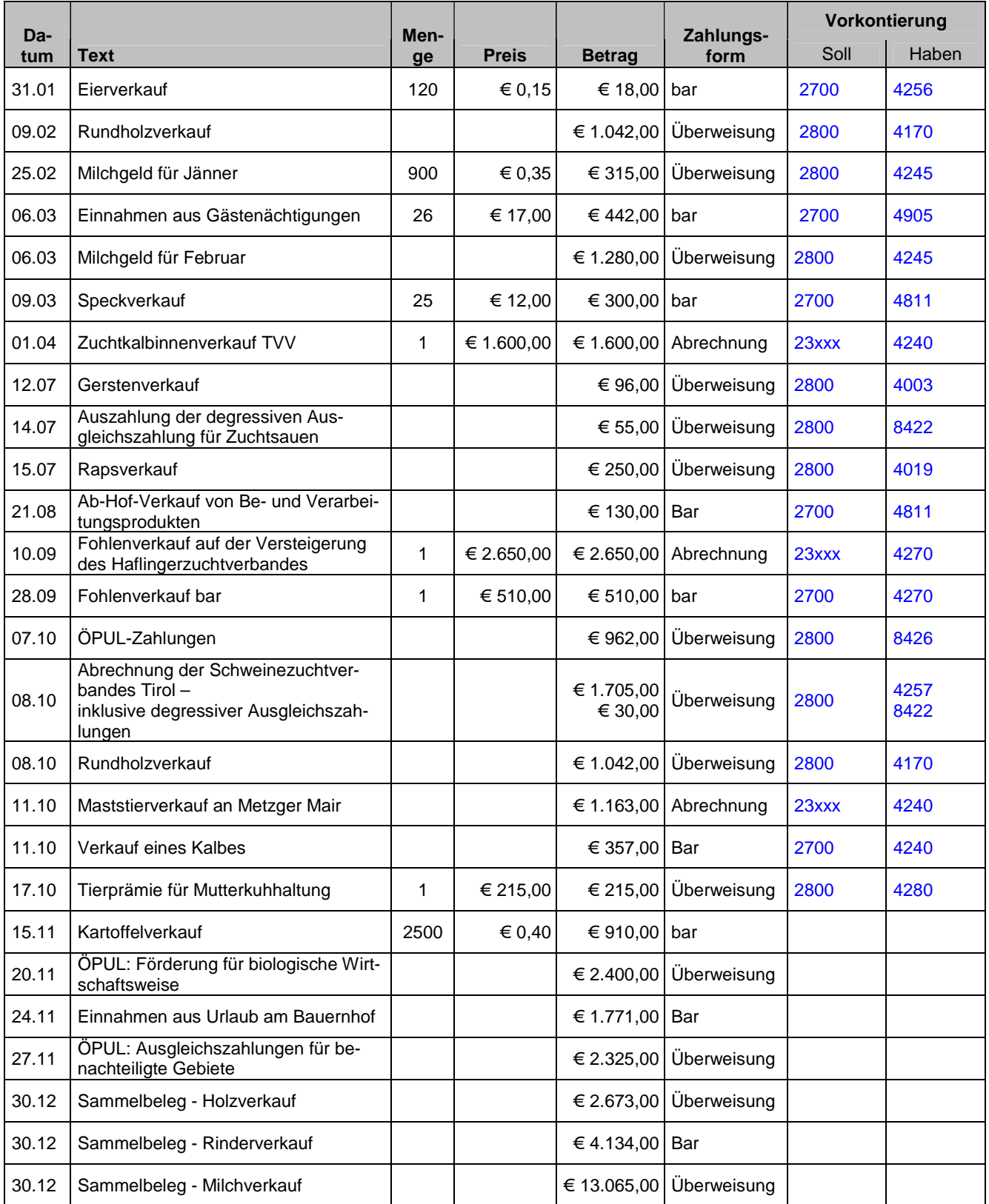

Mag. Wolfgang Harasleben Seite 17

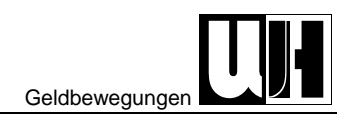

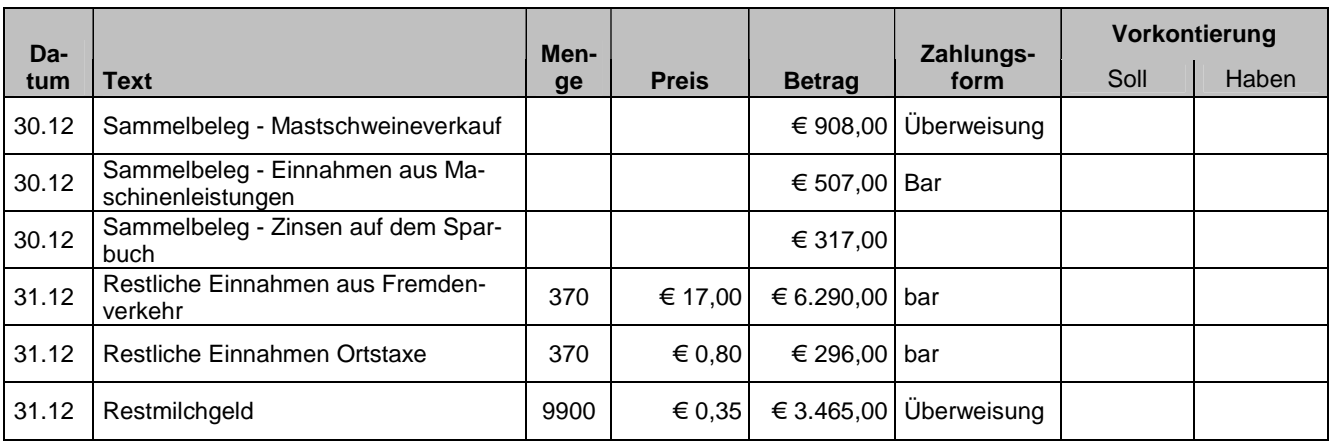

### 5 GELDBEWEGUNGEN

#### a Bareinlage auf das Girokonto

**Giro (2800) / Kassa (2700) – Einlage** 

#### Beispiel:

Bareinlage auf das Girokonto —— € 1.000,- **Buchungssatz:** Giro (2800) / Kassa (2700) - 1.000,-

#### b Barabhebung vom Girokonto

### **Kassa (2700) / Giro (2800) - Abhebung**

#### Beispiel:

Barabhebung von Girokonto —— € 250,- **Buchungssatz:** Kassa (2700) / Giro (2800) - 250,-

### c Ein Kunde begleicht eine offene Forderung

**Geldkonto (Kl. 2) / Kundenkonto (Kl. 2) - Betrag** 

#### Beispiel:

Hotel Sonne begleicht die offen Rechnung: € 97,- —— bar **Buchungssatz:** Kassa (2700) / Lieferforderungen GH Sonne (20300) - 227,-

#### d Rückzahlung von Verbindlichkeiten

#### Kurzfristig Verbindlichkeiten (z.B. Lieferverbindlichkeiten)

**Schuldenkonto (Kl. 3) Geldkonto (Kl. 2) - Betrag** 

#### Beispiel:

Zahlung der Lieferverbindlichkeiten im Lagerhaus: € 227,- —— bar **Buchungssatz:** Lieferverbindlichkeiten Lagerhaus (33100) / Kassa (2700) - 227,-

#### Langfristige Verbindlichkeiten (z.B. Darlehen)

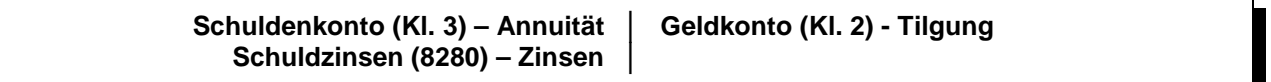

#### Beispiel:

Jahresannuität: € 2.800,- —— Überweisung Tilgung: € 2.100,- Zinsen: € 700,-

**Buchungssatz:** Darlehen (3490) – 2.100,- | Giro (2800) – 2.800,-Aufwand Schuldzinsen (8280) - 700,-

#### Beispielsammlung - Geldbewegungen

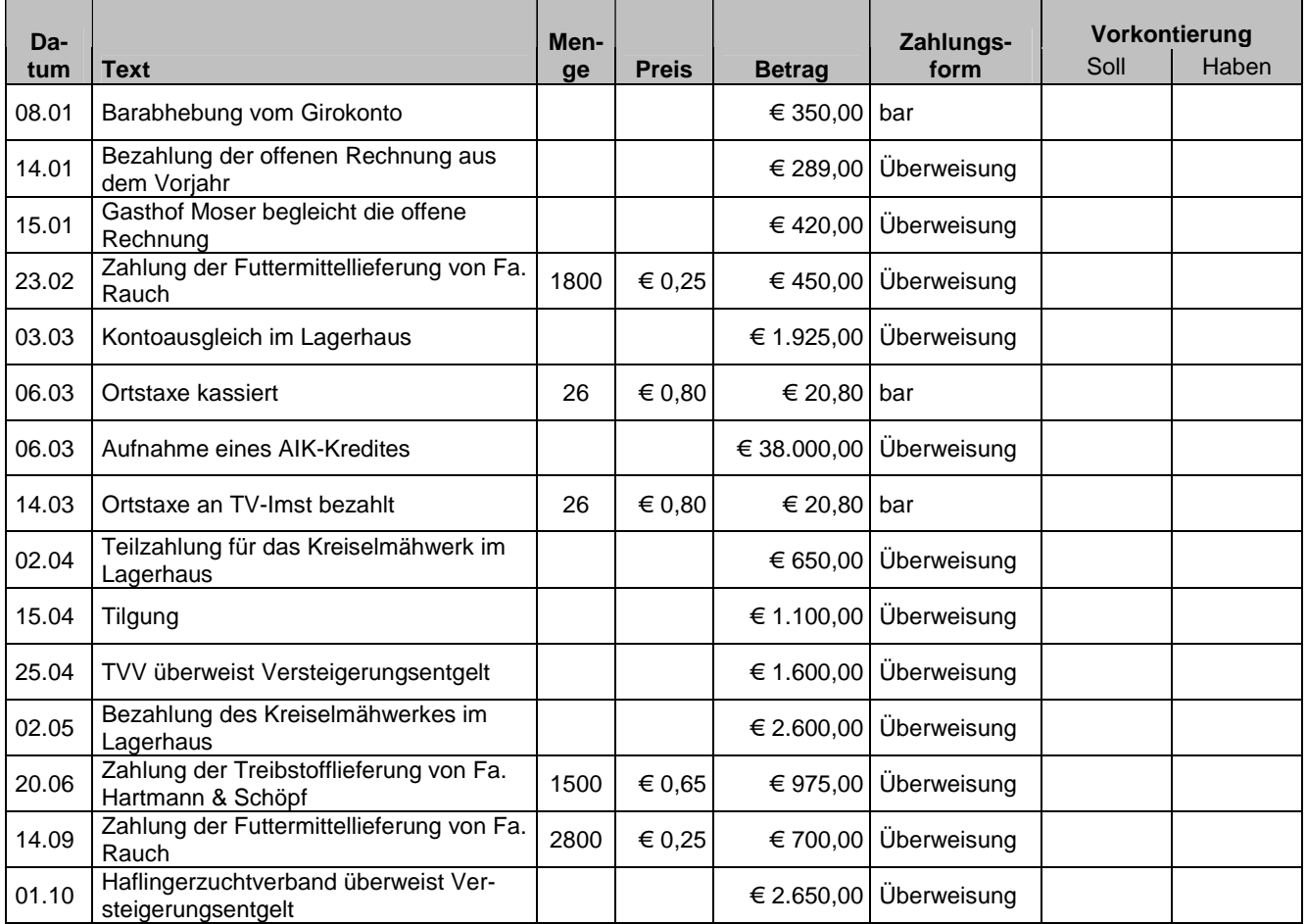

Mag. Wolfgang Harasleben Seite 19

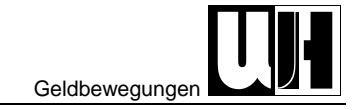

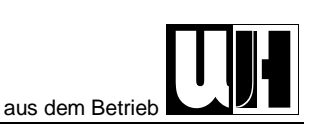

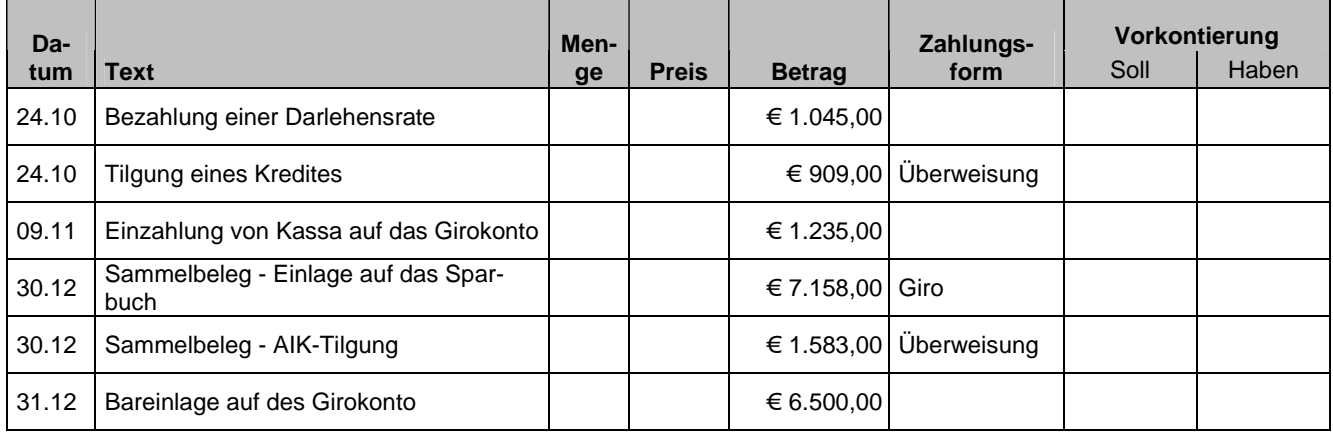

### 6 PRIVATENTNAHMEN AUS DEM BETRIEB

#### a Private Entnahme von Geld

**Privat (9400) / Geldkonto (Kl. 2) - Privatentnahme** 

#### Beispiel:

Privatentnahme aus der Betriebskassa —— € 500,- **Buchungssatz:** Privat (9400) / Kassa (2700) - 500,-

### b Privatverbrauch landwirtschaftlicher Erzeugnisse

**Privat (9400) / Ertragskonto (Kl. 4 oder 8) - Privatentnahme** 

#### Beispiel:

Privater Milchverbrauch für Februar —— € 18,-

**Buchungssatz:** Privat (9400) / Erträge Milch und Milchprodukte (4245) - 18,-

### Beispielsammlung - Privatentnahmen

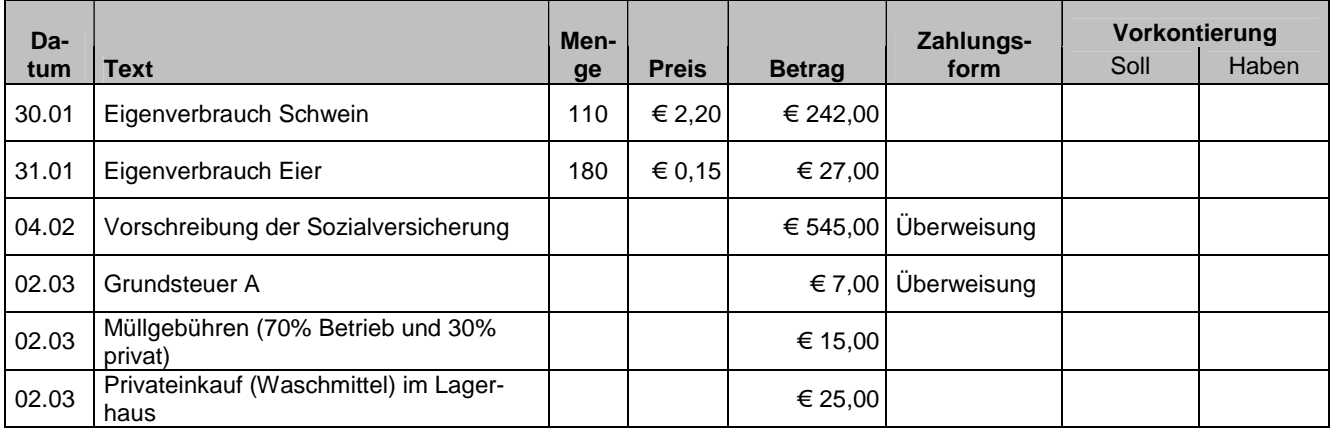

Mag. Wolfgang Harasleben Seite 20

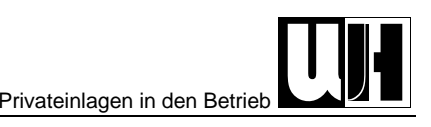

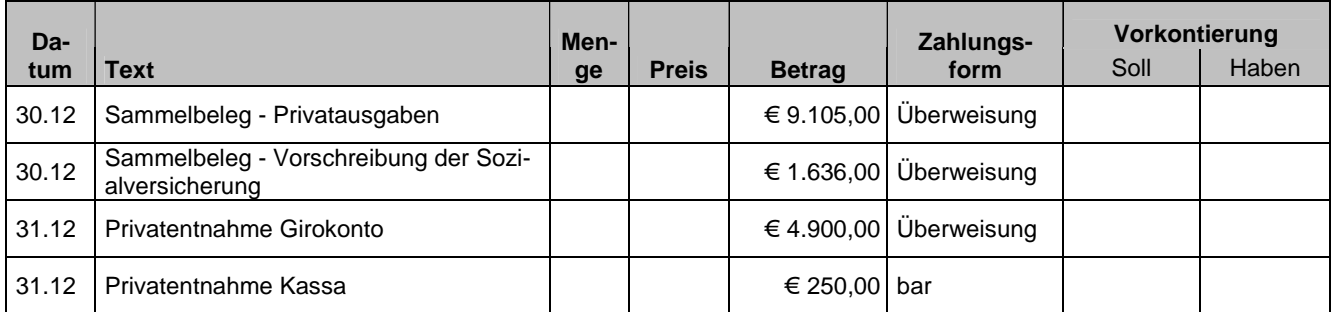

# 7 PRIVATEINLAGEN IN DEN BETRIEB

### a Private Einlage von Geld

### **Geldkonto (Kl. 2) / Privat (9400) – Privateinlage**

#### Beispiel:

Privateinlage auf das Girokonto —— € 15.000,-

**Buchungssatz:** Giro (2800) / Privat (9400) - 15.000,-

### b Private Finanzierung von Anlagevermögen

**Anlagekonto (Kl. 0) / Privat (9400) - Privateinlage**

### Beispiel:

Kauf eines gebrauchten Traktors mit privaten Geldmitteln —— € 24.500,- Maschinen (0400) / Privat (9400) – 24.500,-

### Beispielsammlung - Privateinlage

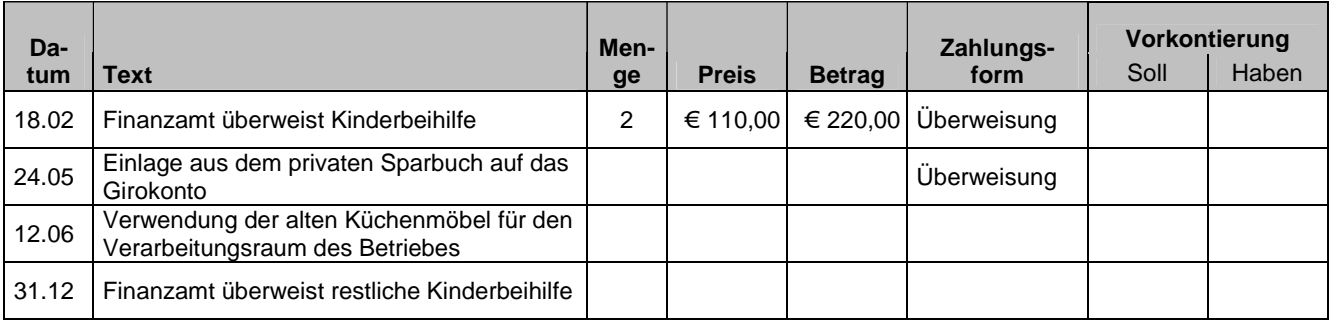

# BUCHUNGSSÄTZE FÜR DIE BUCHUNG BESONDERER GESCHÄFTSFÄLLE

Im Rahmen der Vorbereitungen für den Rechnungsabschluss fallen vor allem die Verbuchung der Abschreibung und der Mehr- und Minderwerte an.

# 1 ABSCHREIBUNG FÜR ABNUTZUNG (AFA)

Abnutzbare Wirtschaftsgüter des Anlagevermögens, z.B. Maschinen, Gebäude usw., nützen sich im Laufe der Zeit ab. Für diese Wertminderung wird jährlich ein bestimmter Geldbetrag abgeschrieben. Dieser Geldbetrag wird während der geplanten Nutzungsdauer als jährlicher Aufwand verbucht.

### **Abschreibung für Abnutzung (7010) / Anlagekonto (Kl. 0) - jährliche Afa**

#### Beispiel:

Jährliche Afa für die Wirtschaftsgebäude —— € 6.200,- **Buchungssatz:** Abschreibung für Abnutzung (7010) / Wirtschaftsgebäude (0210) – 6.200,-

### 2 MEHR- UND MINDERWERT

### a Mehr- oder Minderwert bei Wald, Vieh und selbst erzeugten Vorräten

Mehr- oder Minderwerte bei Wald, Vieh und selbst erzeugten Vorräten werden wie Erträge behandelt. Mehrwerte sind Erträge und Minderwerte gelten als Ertragsminderung.

#### Mehrwert

**Vorräte oder Vieh (Kl. 1) / Ertragskonto (Kl. 4 oder 8) - Mehrwert** 

#### Beispiel:

Mehrwert Rinder —— € 4.500,- **Buchungssatz:** Rinder (1140) / Erträge Rinder (4240) - 4.500,-

#### Minderwert

**Ertragskonto (Kl. 4 oder 8) / Vorräte oder Vieh (Kl. 1) - Minderwert** 

### Beispiel:

Minderwert Schweine —— € 1.590,- **Buchungssatz:** Erträge Schweine (4250) / Schweine (1150) – 1.590,-

### b Mehr- oder Minderwert bei zugekauften Vorräten

Bei zugekauften Vorräten werden Minderwerte als Aufwand und Mehrwerte als Aufwandsminderung behandelt.

#### Mehrwert

**Zugekaufte Vorräte (1110) / Aufwandskonto (Kl. 5-7 oder 8) - Mehrwert** 

#### Beispiel:

Mehrwert Dieselöl —— € 400,-

**Buchungssatz:** Zugekaufte Vorräte (1110) / Aufwand Treibstoffe (5721) - 400,-

#### Minderwert

**Aufwandskonto (Kl. 5-7 oder 8) / Zugekaufte Vorräte (1110) - Minderwert** 

#### Beispiel:

Minderwert Saatkartoffel —— € 100,-

**Buchungssatz:** Aufwand Saatgut (5000) / Zugekaufte Vorräte (1110) - 100,-

#### Beispielsammlung – Abschlussvorbereitungen (Afa)

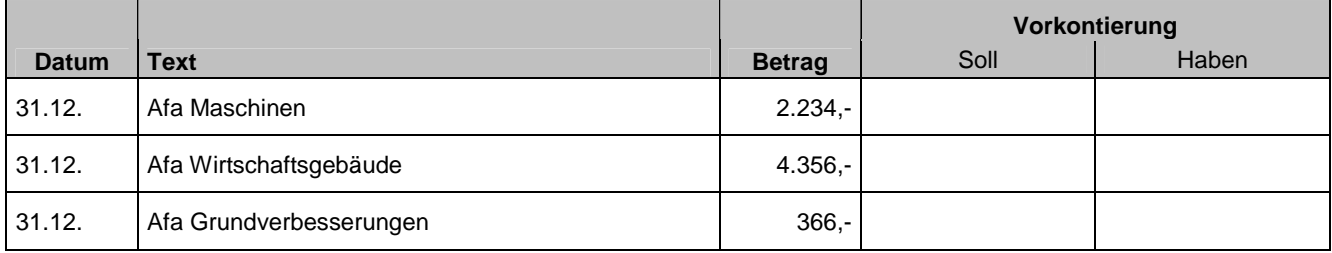

#### Beispielsammlung – Abschlussvorbereitungen (Mehr- und Minderwerte)

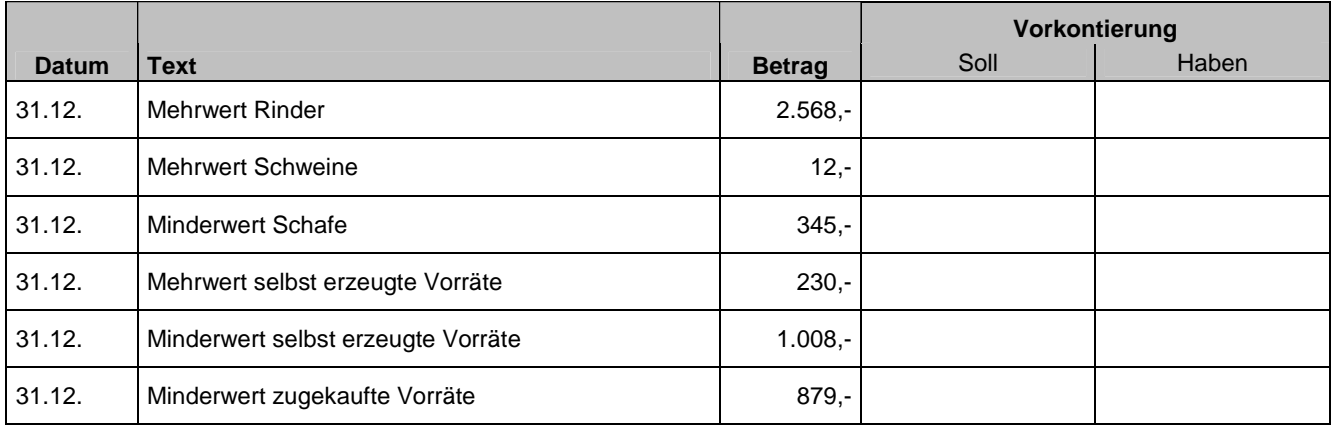

## BUCHUNGSSÄTZE FÜR DIE ABSCHLUSSBUCHUNGEN

### 1 ABSCHLUSS DER BESTANDSKONTEN

Die Bestandskonten werden gegen das Schlussbilanzkonto (SBK) abgeschlossen, d.h. der Saldo (=Endbestand) der Vermögens- und Kapitalkonten wird auf dem SBK gegengebucht.

#### a Abschluss der Vermögenskonten

**SBK (9850) / Vermögenskonto (Kl. 0-2) - Saldo Vermögenskonto** 

#### Beispiel:

Schlussbestand (=Saldo) Maschinen —— € 89.500,- **Buchungssatz:** SBK (9850) / Maschinen (0400) – 89.500,-

### b Abschluss der Kapitalkonten

**Kapitalkonto (Kl. 3) / SBK (9850) – Saldo Kapitalkonto** 

#### Beispiel:

Schlussbestand (=Saldo) Darlehen —— € 1.700,-

**Buchungssatz:** Darlehen (3490) / SBK (9850) – 1.700,-

### Beispielsammlung – Abschlussbuchungen (Bestandskonten)

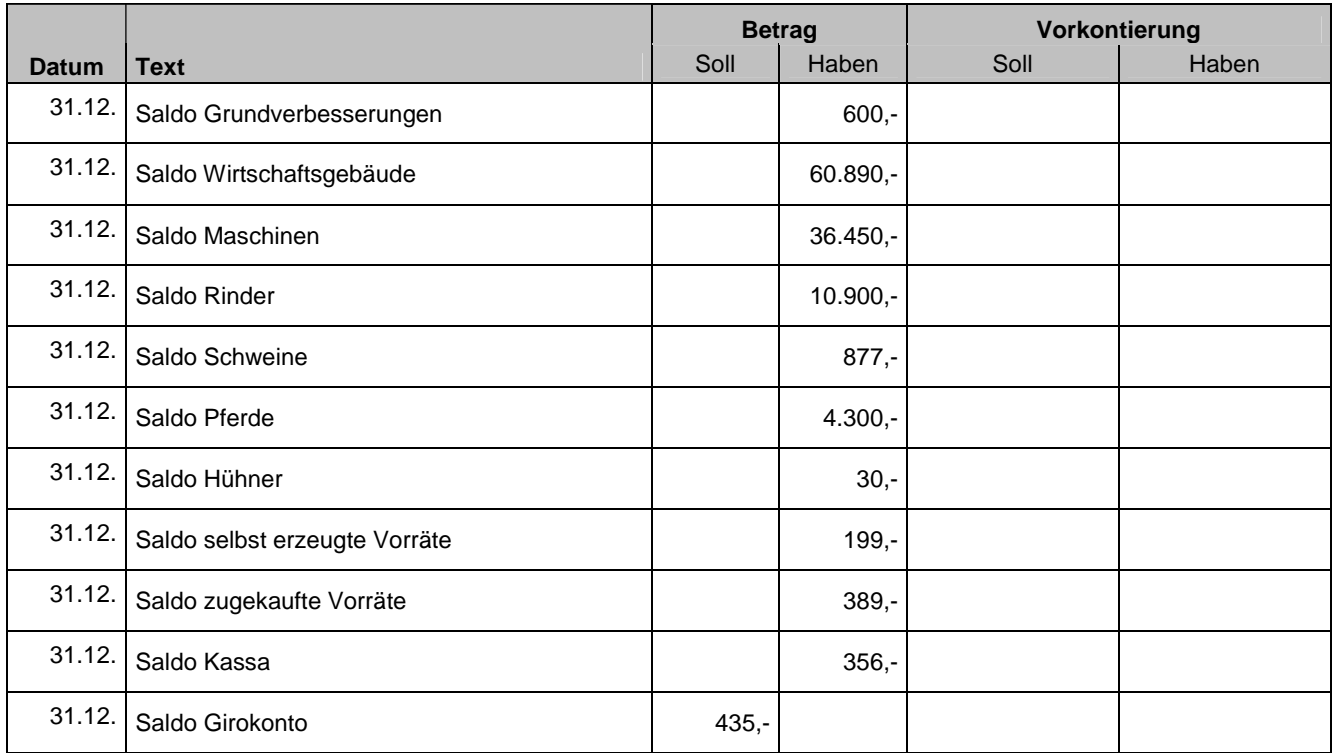

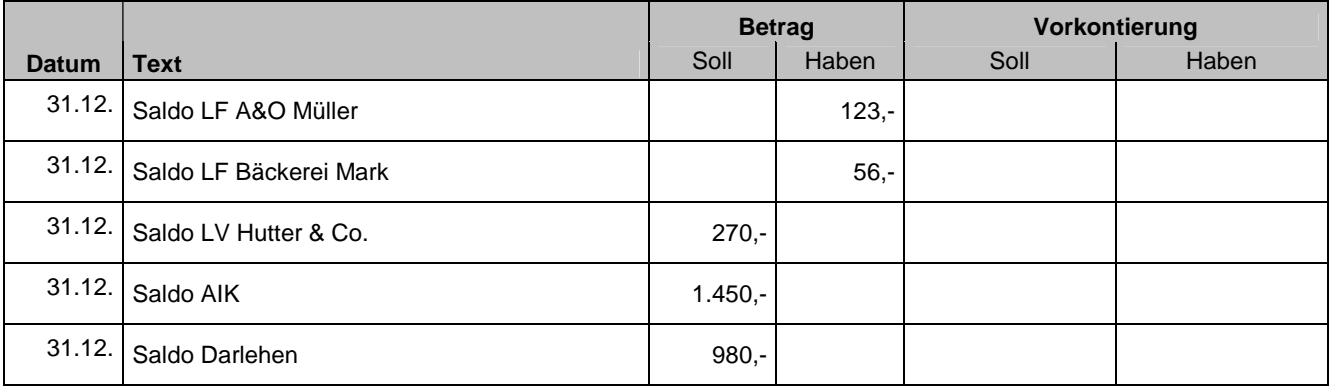

# 2 ABSCHLUSS DER ERFOLGSKONTEN

Die Salden der Erfolgskonten (Aufwands- und Ertragskonten) werden auf dem Gewinn und Verlustkonto gegen gebucht.

### a Abschluss der Ertragskonten

**Ertragskonto (Kl. 4 oder 8) / GuV (9890) - Saldo Ertragskonto** 

#### Beispiel:

Saldo Erträge Rinder —— € 14.690,- **Buchungssatz:** Erträge Rinder (4240) / GuV (9890) – 14.690,-

### b Abschluss der Aufwandskonten

**GuV (9890) / Aufwandskonto (Kl. 5-7 oder 8) - Saldo Aufwandskonto** 

#### Beispiel:

Saldo Aufwand Futtermittel —— € 3.620,- **Buchungssatz:** GuV (9890) / Aufwand Futtermittel – 3.620,-

### Beispielsammlung – Abschlussbuchungen (Erfolgskonten)

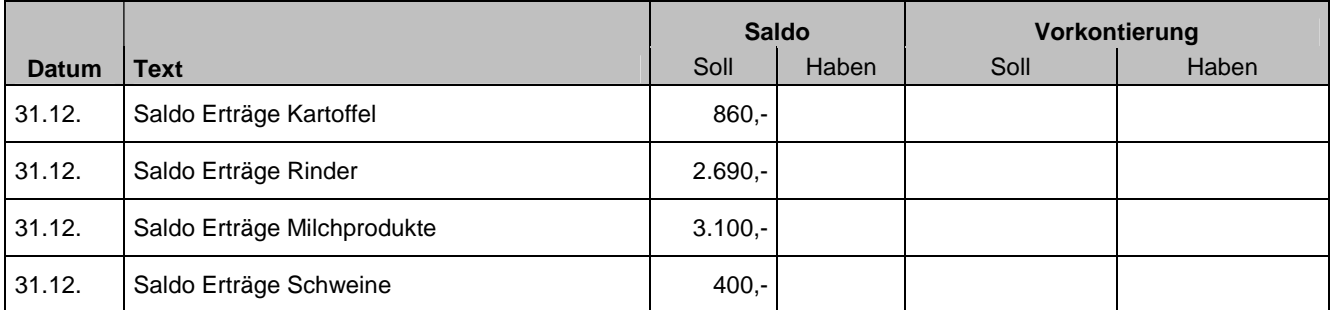

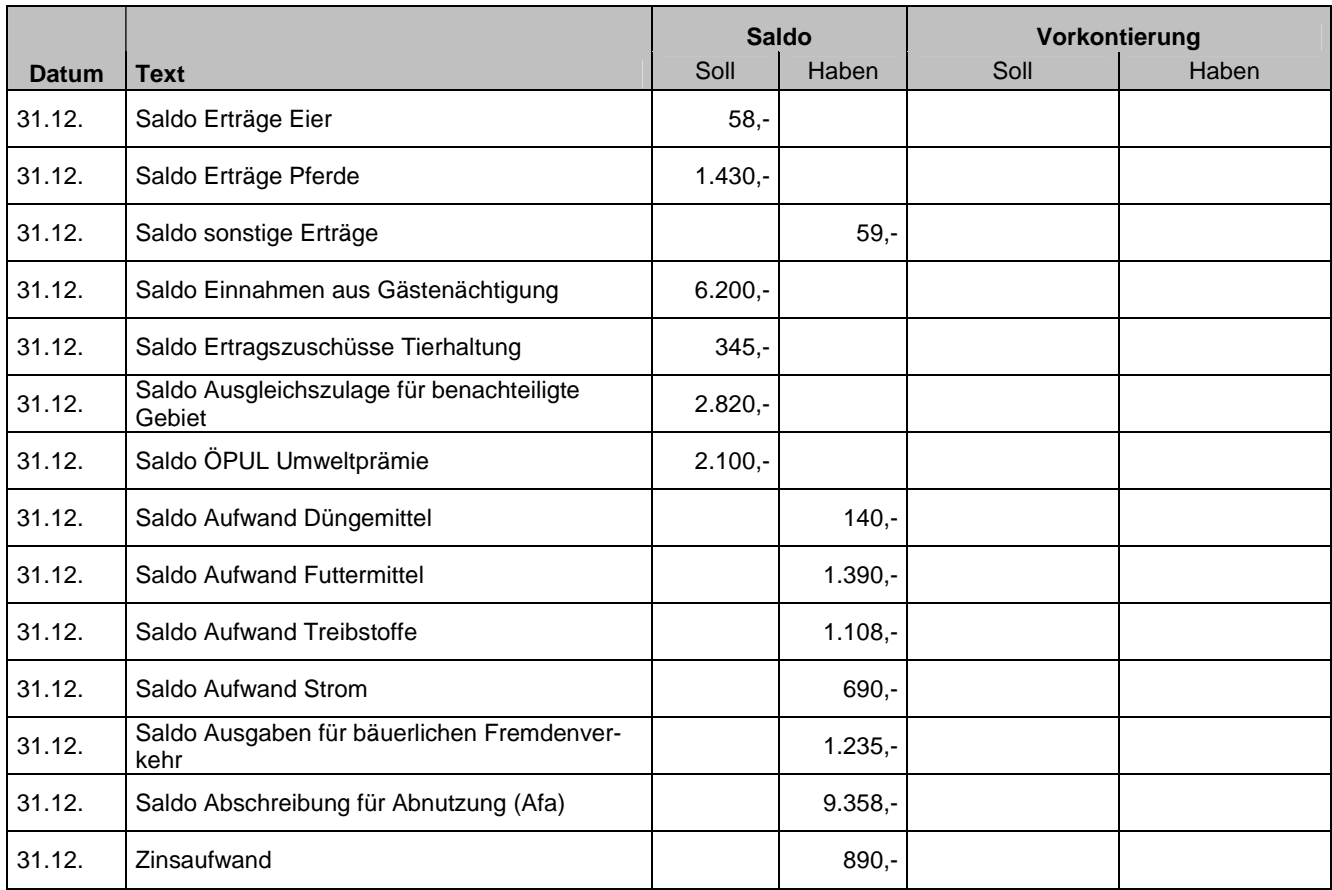

# 3 ABSCHLUSS DES PRIVATKONTOS

Der Saldo des Privatkontos wird direkt auf das Eigenkapitalkonto gegengebucht.

### Habensaldo (Privateinlagen > Privatentnahmen):

### **Privatkonto (9400) / Eigenkapitalkonto (9000) - Saldo Privatkonto**

# Sollsaldo (Privatentnahmen > Privateinlagen):

**Eigenkapitalkonto (9000) / Privatkonto (9400) - Saldo Privatkonto** 

Beispiel:

Sollsaldo im Privatkonto —— € 17.500,- **Buchungssatz:** Eigenkapital (9000) / Privat (9400) – 17.500,-

### Beispielsammlung – Abschlussbuchungen (Privatkonto)

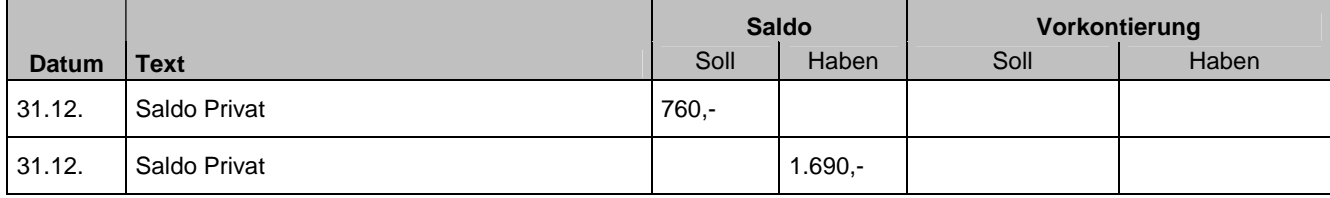

# 4 ABSCHLUSS DES ERÖFFNUNGSBILANZKONTOS

**EBK (9800) / Eigenkapitalkonto (9000) - Anfangseigenkapital** 

### Beispiel:

Anfangseigenkapital —— € 123.500,- **Buchungssatz:** EBK (9800) / Eigenkapital (9000) – 123.500,-

#### Beispielsammlung – Abschlussbuchungen (Eröffnungsbilanzkonto)

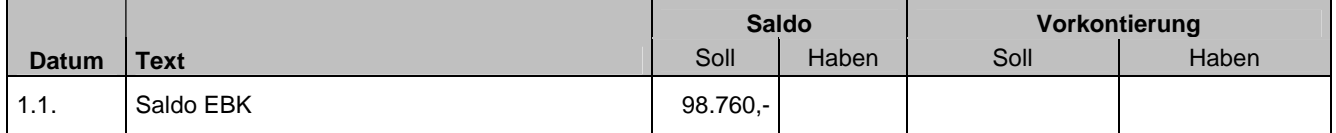

### 5 ABSCHLUSS DES SCHLUSSBILANZKONTOS

**Eigenkapitalkonto (9000) / SBK (9850) – Schlusseigenkapital** 

#### Beispiel:

Schlusseigenkapital —— € 110.000,-

**Buchungssatz:** Eigenkapital (9000) / SBK (9850) – 110.000,-

### Beispielsammlung – Abschlussbuchungen (Schlussbilanzkonto)

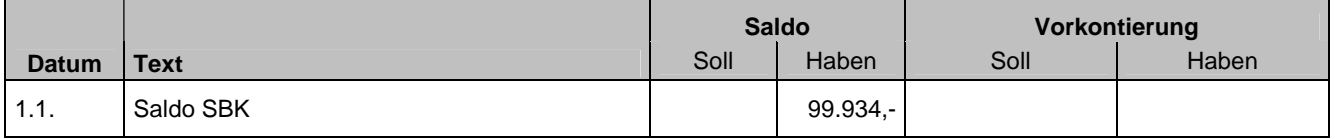

### 6 ABSCHLUSS DES GEWINN UND VERLUSTKONTOS

Das Gewinn und Verlustkonto wird ebenfalls gegen das Eigenkapitalkonto abgeschlossen. Je nach Erfolgssituation des Betriebes unterscheiden wir folgende Buchungssätze:

#### Habensaldo = Gewinn

**GuV (9890) / Eigenkapitalkonto (9000) - Gewinn** 

#### Sollsaldo = Verlust

**Eigenkapitalkonto (9000) / GuV (9890) - Verlust** 

#### Beispiel:

Habensaldo im Gewinn und Verlustkonto —— € 5.643,- **Buchungssatz:** GuV (9890) / Eigenkapital (9000) – 5.643,-

#### Beispielsammlung – Abschlussbuchungen (Gewinn- und Verlustkonto)

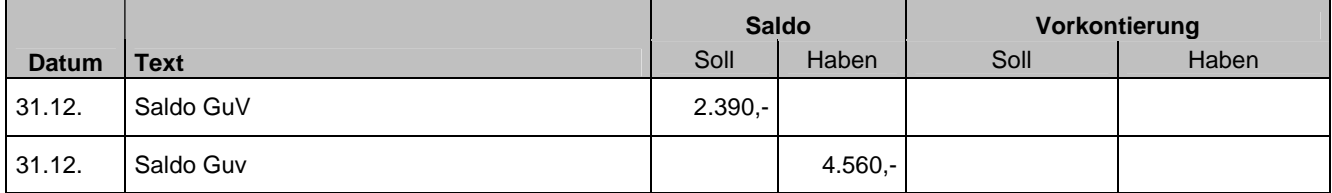

### 7 EIGENKAPITALKONTO

Nach Abschluss aller Konten muss das Eigenkapitalkonto ausgeglichen sein, so dass hier kein Saldo mehr gebildet werden muss.